SAP ABAP table RNAMMIETER {RE: Partner - Name of Master Tenant and Additional Fields}

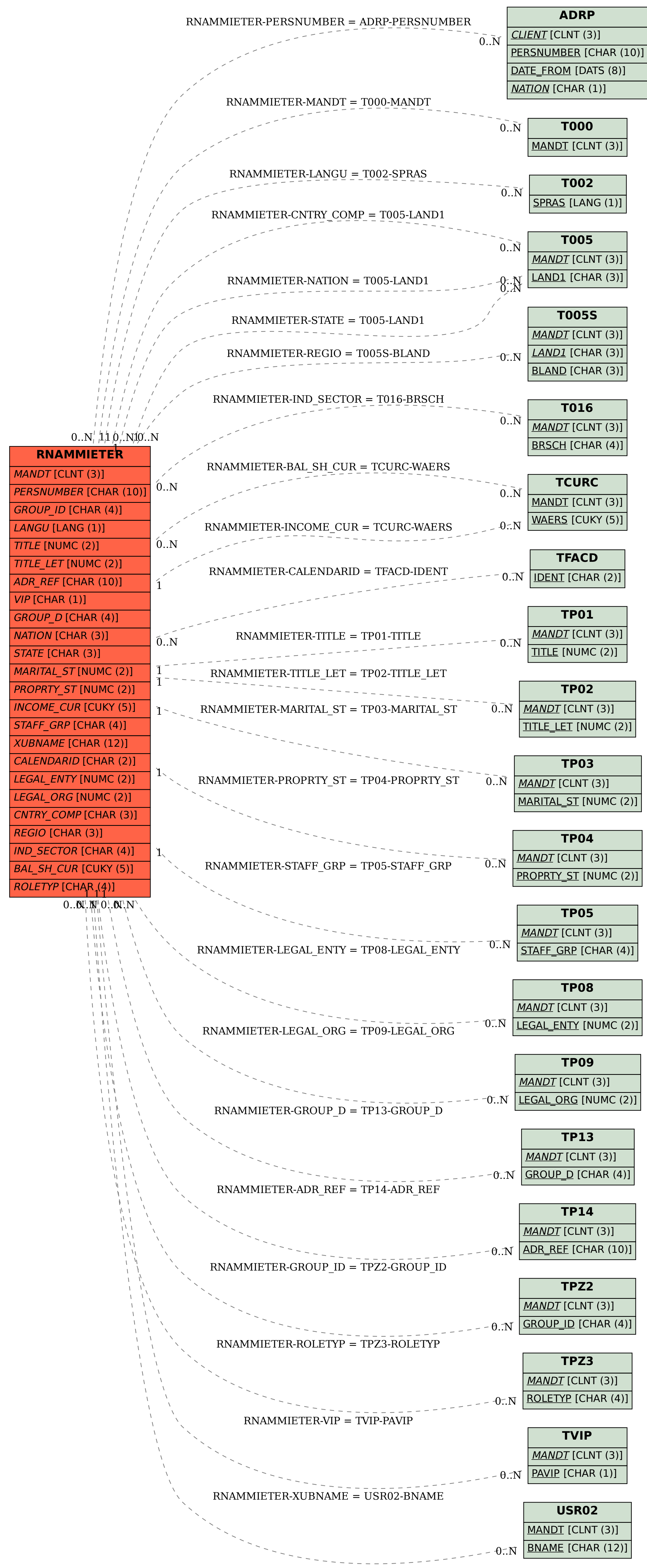